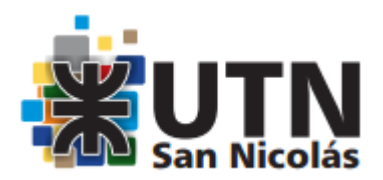

## **SOLICITUD DE SIMULTANEIDAD DE CARRERAS**

# **ENTRE: Y/E:**

San Nicolás,

Al Sr. Decano de la Facultad Regional San Nicolás de la Universidad Tecnológica Nacional

Tengo el agrado de dirigirme a usted a efectos de solicitarle la simultaneidad de carreras entre:

y/e:

La misma se funda en las razones particulares que detallo a continuación:

Sin otro particular, aprovecho la oportunidad para saludarlo muy atentamente.

## **NOTA: CUALQUIER TRAMITACIÓN DEBE EFECTUARSE CON LIBRETA UNIVERSITARIA**

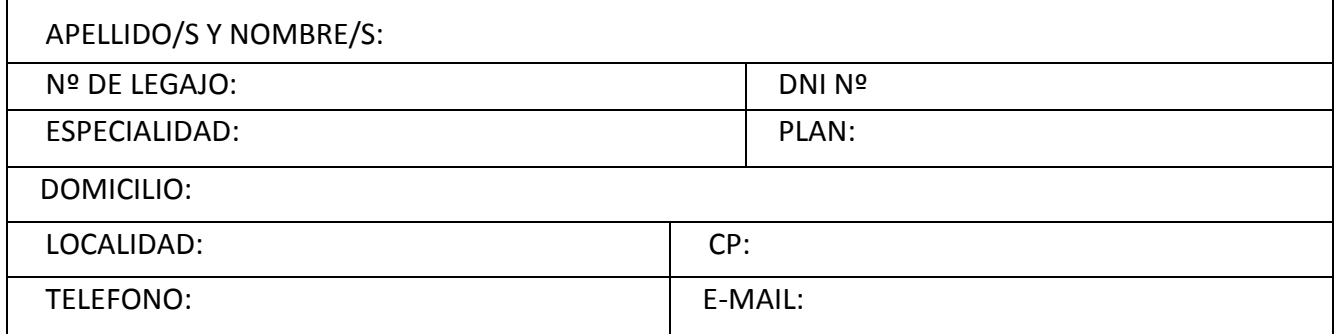

. . . . . . . . . . . . . . . . . . . . . . . . . . . . . Firma del solicitante

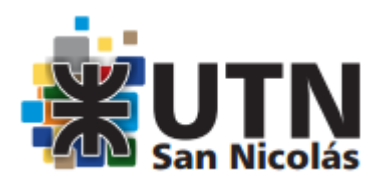

### **APELLIDO Y NOMBRES: LEGAJO Nº**:

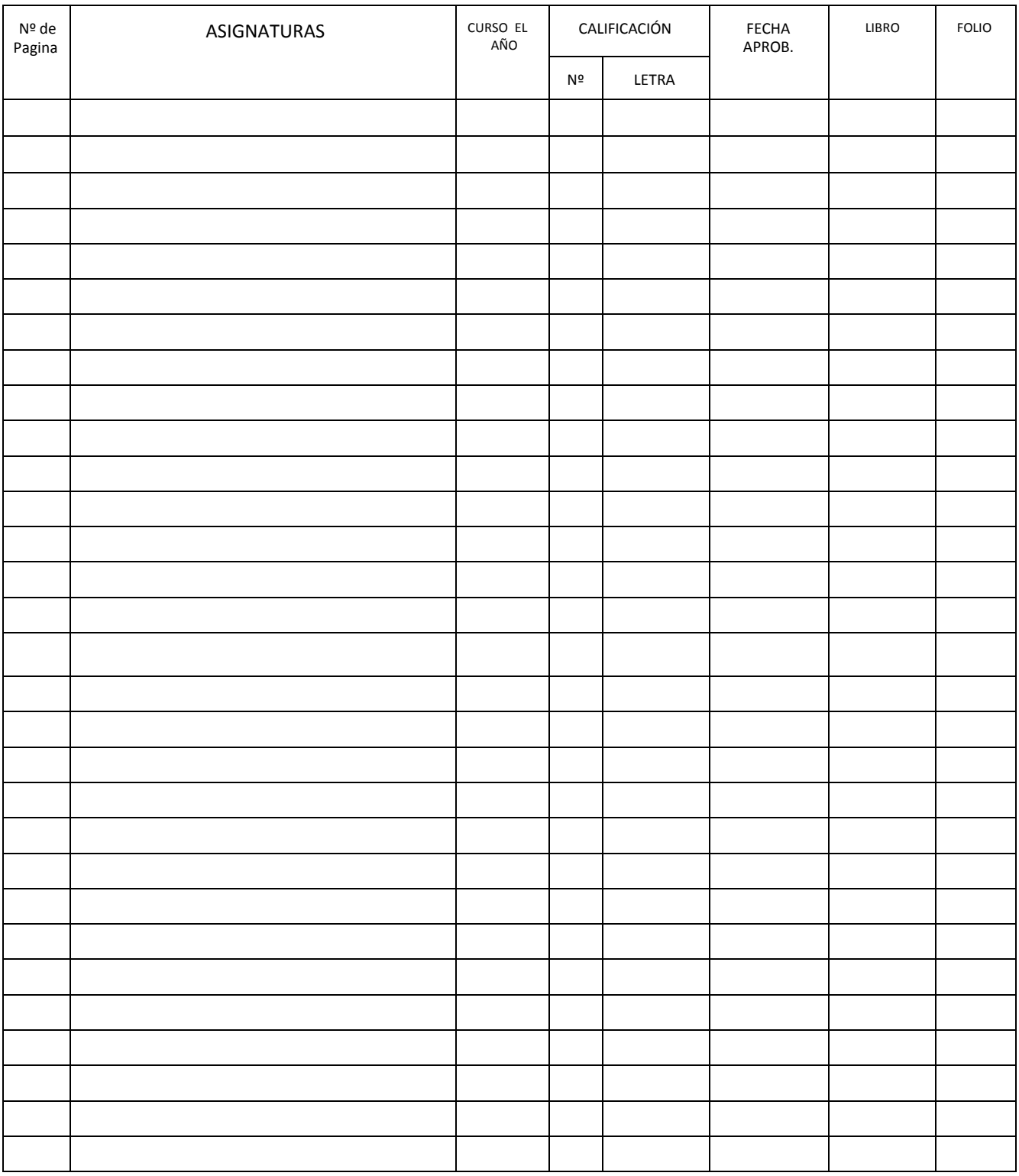

---------------- ------